linux PDF

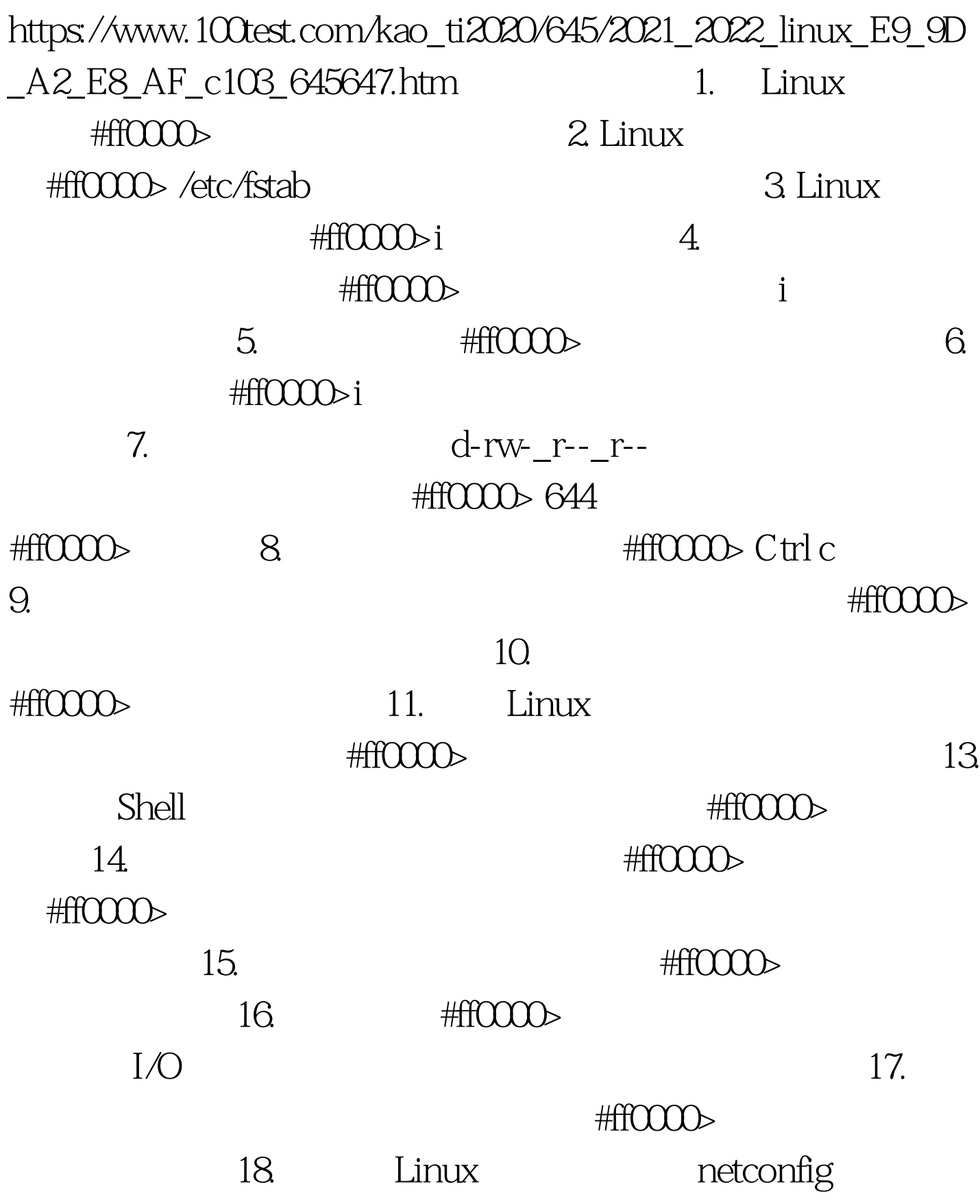

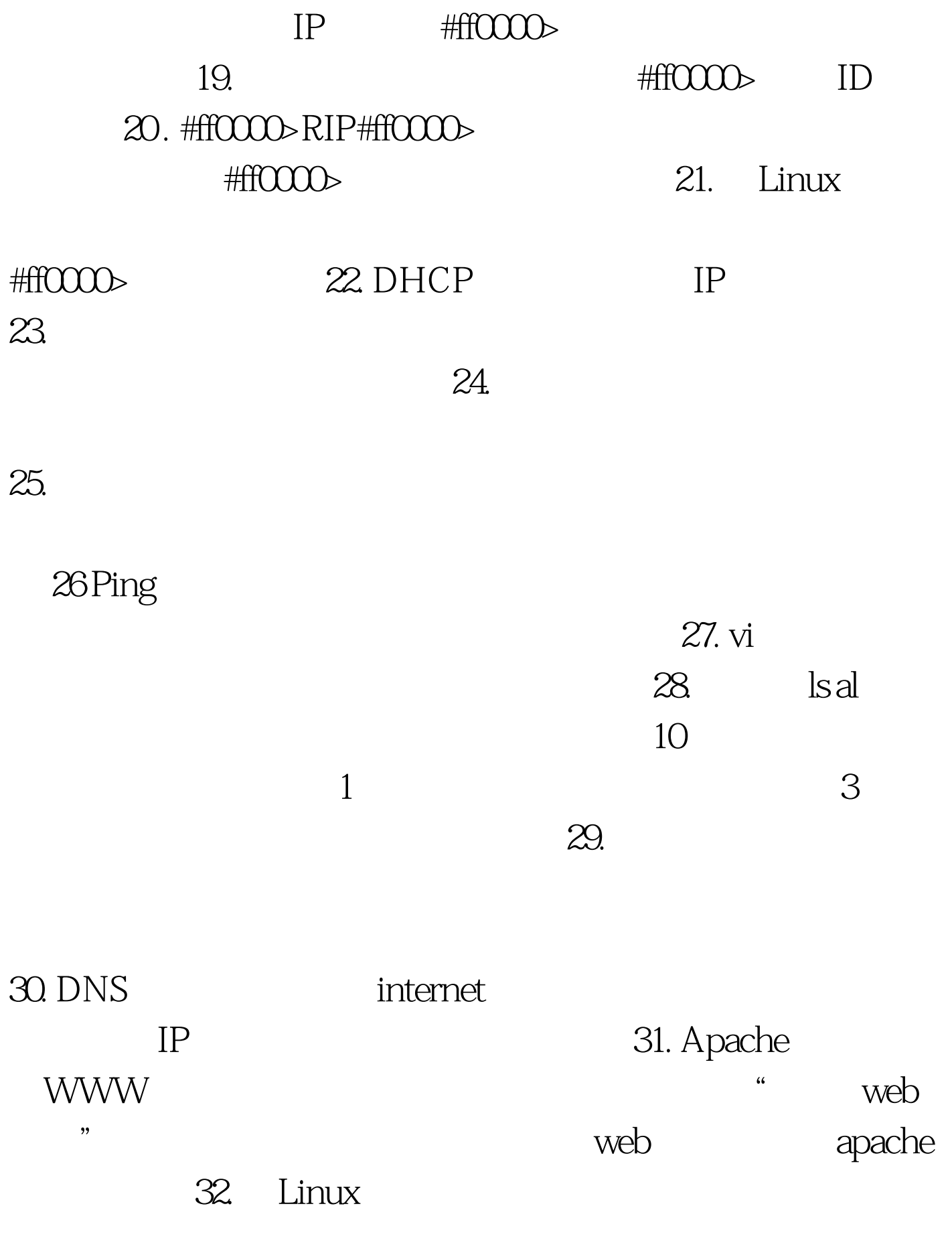

33. CD-ROM

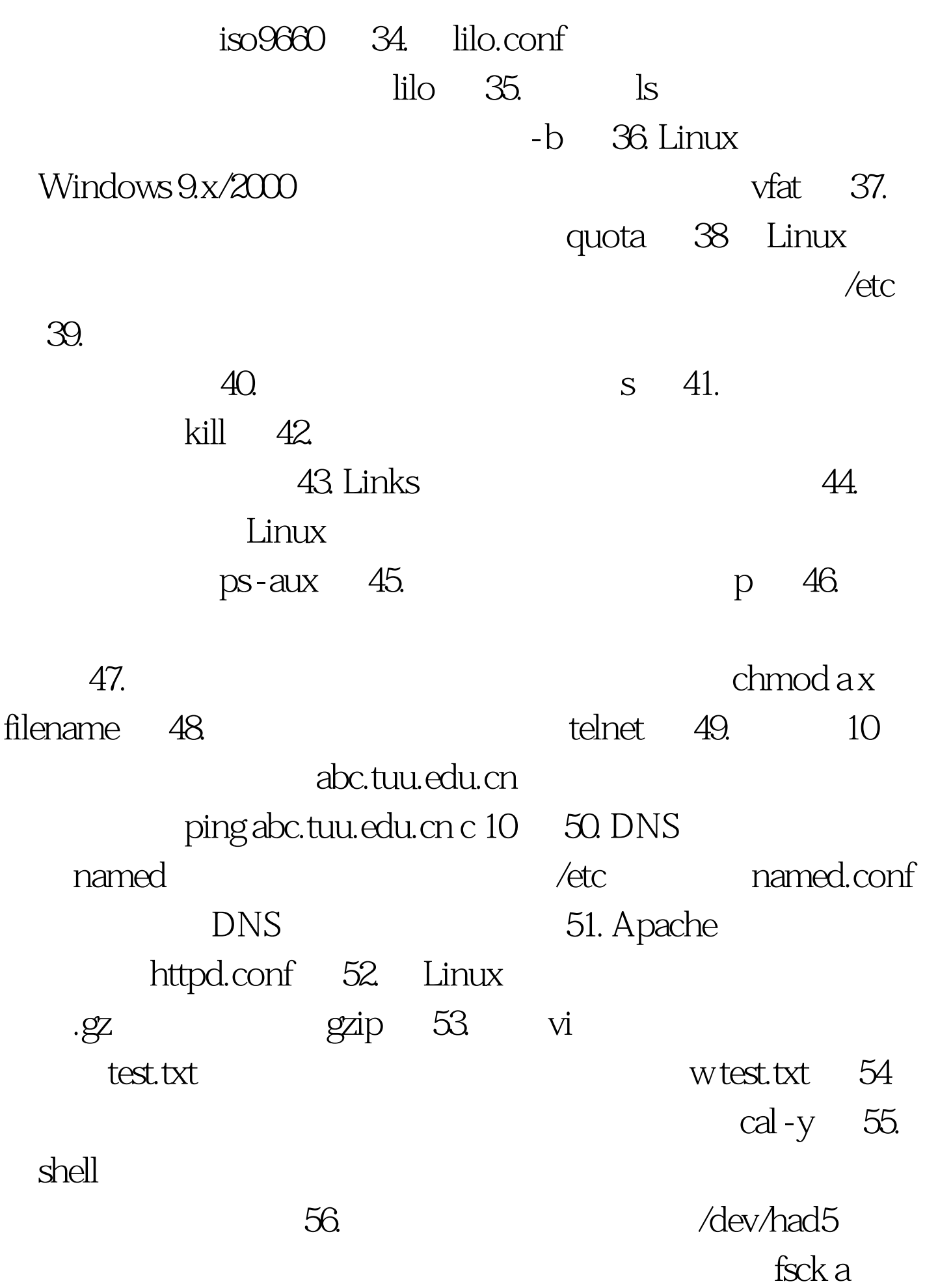

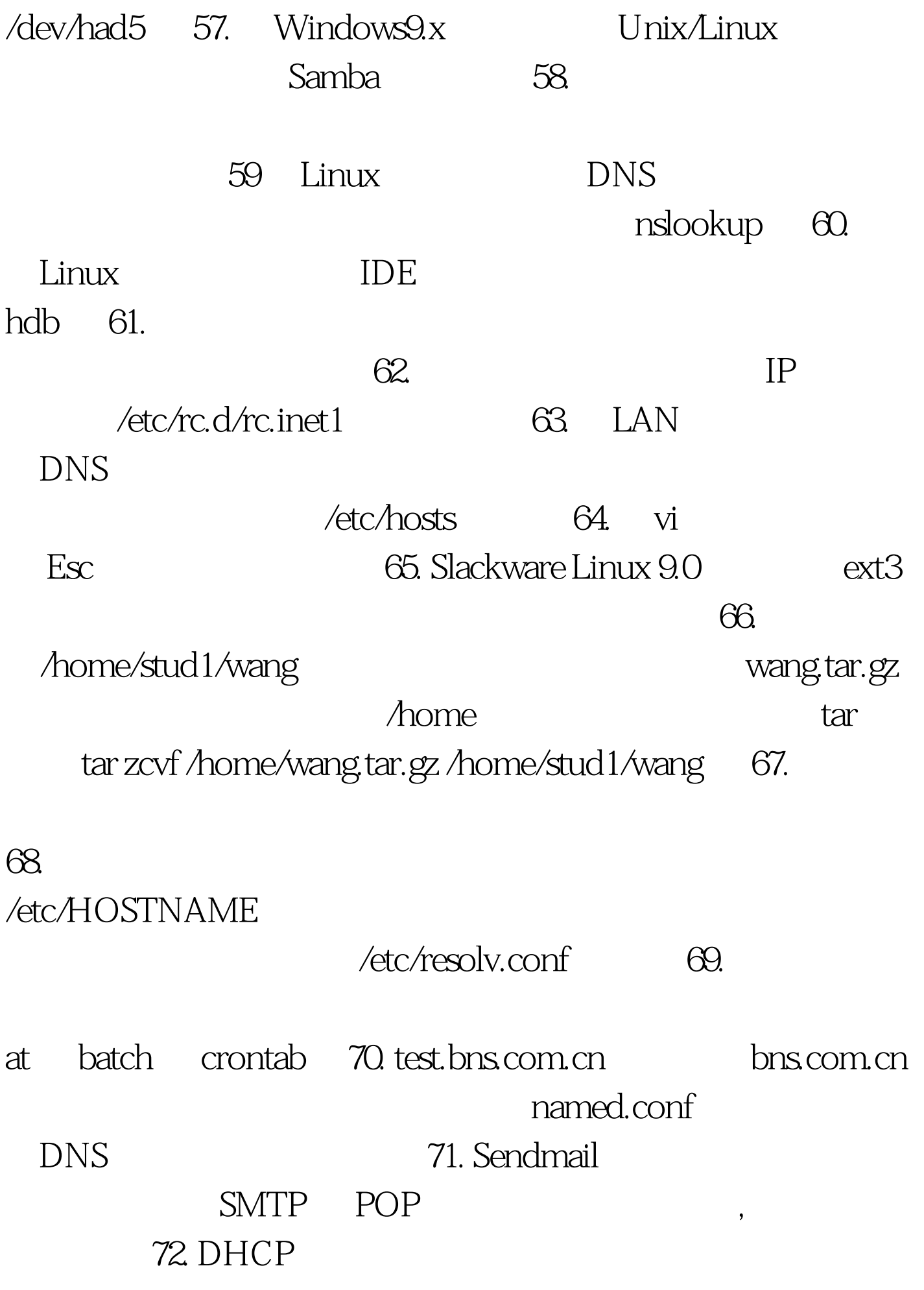

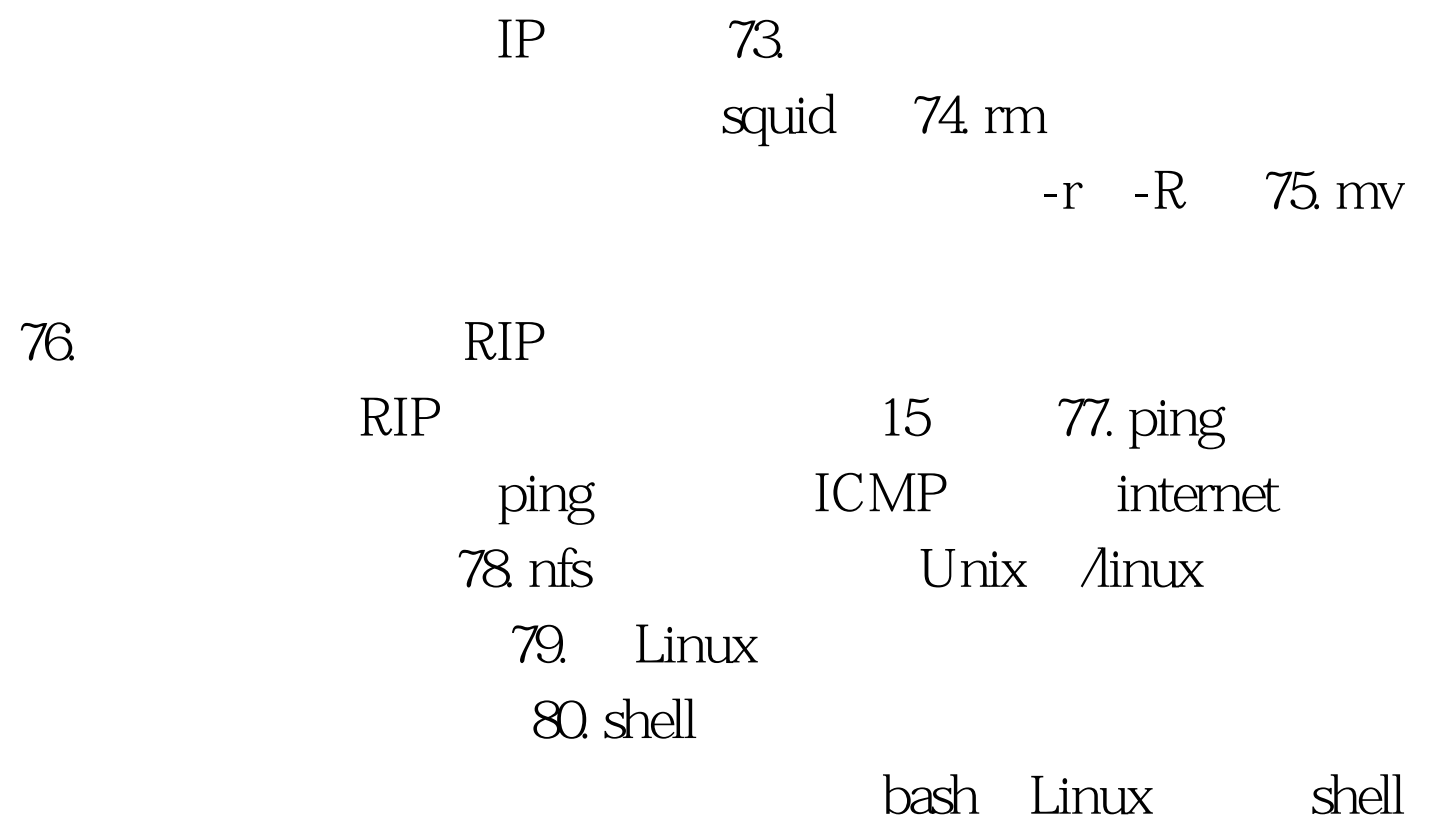

81. 100Test

www.100test.com